# Linux Certified Professional (LCP) Powered by LPI

GAQM LCP-001

**Version Demo** 

**Total Demo Questions: 15** 

**Total Premium Questions: 289** 

**Buy Premium PDF** 

https://dumpsboss.com support@dumpsboss.com

dumpsboss.com

# **Topic Break Down**

| Торіс             | No. of Questions |
|-------------------|------------------|
| Topic 1, Volume A | 47               |
| Topic 2, Volume B | 50               |
| Topic 3, Volume C | 50               |
| Topic 4, Volume D | 49               |
| Topic 5, Volume E | 50               |
| Topic 6, Volume F | 43               |
| Total             | 289              |

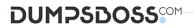

#### **QUESTION NO: 1**

What umask will set the file permissions on a newly created file to -rw-r--r-- (644)?

| <b>A.</b> 0002  |  |
|-----------------|--|
| <b>B.</b> 0022  |  |
| <b>C</b> . 0224 |  |
| <b>D</b> . 0246 |  |
| ANSWER: B       |  |

#### **Explanation:**

umask command is used to display and set the default permissions. Here in question asking for the umask value of newly created file having permission

## **QUESTION NO: 2**

You installed a beta rpm package, but are experiencing some problems with it. How can you remove this package?

- A. rpm -qe rpmname
- B. rpm -V --remove rpmname
- C. rpm -r rpmname
- D. rpm -d rpmname

E. rpm -ev rpmname

#### ANSWER: E

#### **Explanation:**

To uninstall the package, we use the rpm -ev rpmname or rpm --erase rpmname To install package: rpm -ivh rpmname : where -I means install, -v means verbose, -h means display the Hash marks. To Upgrade rpm: rpm -Uvh rpmname: where - U means Upgrade. To Freshen Upgrade: rpm –Fvh rpmname

## **QUESTION NO: 3**

You have run out of disk space on a partition. Which of the following would be an easy way to move data to a new partition without reconfiguring the path to the data in existing applications?

- A. Run ext2fs ACL.
- B. Use a hard link.
- **C.** Use a symbolic link.
- D. Use the loopback device.
- E. Create a block device offset.

#### ANSWER: C

#### **Explanation:**

A Symbolic link points to another file and the contents of link file is referenced file. So, symbolic linked file occupied the very less space the original file.

| QUESTION NO: 4                   |
|----------------------------------|
|                                  |
| The sticky bit is usually set on |
| A. /var/log                      |
|                                  |
| B. /tmp                          |
| <b>D</b> . /mp                   |
|                                  |
| C. /home                         |
|                                  |
| D. log liles                     |
|                                  |
| ANSWER: B                        |

#### **QUESTION NO: 5**

Which of the following is very important when installing from source code (Check TWO that apply)?

- A. Read all documentation included with the source code.
- **B.** Reboot after installing all programs.
- C. Manually check to see if all dependencies are met.

- **D.** Use rpm or dpkg go verify the installation.
- E. Do not install binaries as the root user.

# ANSWER: A C

#### **QUESTION NO: 6**

You are writing text in vi. Now you want to save your changes and exit. Which TWO sequence of inputs will accomplish this?

A. esc ZZ

B. ctrl :w!

C. esc zz

D. esc :wq!

E. ctrl XX

# ANSWER: A D

# **QUESTION NO: 7**

Which TWO commands will find the path for the binary vim?

A. man vim

**B.** whereis vim

C. apropos vim

**D.** which vim

# ANSWER: B D

#### **Explanation:**

which and whereis command displays the executable path of commands. Example: which clearàShows actually where clear is stored similarly whereis clear.

# **QUESTION NO: 9**

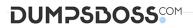

You are experimenting with a binary in /tmp/foo.d that expects its configuration file at /etc/foo.conf. You don't want to save it there, but use a symbolic link to /tmp/foo.d/foo.conf instead. Which command would accomplish that?

- A. In -s /tmp/foo.d/foo.conf /etc/foo.conf
- B. In /tmp/foo.d/foo.conf /etc/foo.conf
- C. In -s /etc/foo.conf /tmp/foo.d/foo.conf
- **D.** In /etc/foo.conf /tmp/foo.d/foo.conf

## **ANSWER: A**

#### **Explanation:**

There are two types of link a. Soft link b. Hard link.

b. Soft link à Can create for directory also, can span multiple partitions but available until and unless Original Files remain. Syntax for Soft link In -s originalfile linkfile

b. Hard link à One separate Physical File, can't create for directory, can't span multiple file but remains the link file if original file removed.

Syntax for Hard link In originalfile linkfile

## **QUESTION NO: 10**

Your senior administrator asked you to change the default background of his machine, which uses XDM. Which file would you edit to achieve this?

- A. /etc/X11/xdm/Xsetup
- B. /etc/X11/xdm.conf
- C. /etc/X11/xdm/Defaults
- D. /etc/X11/defaults.conf

## ANSWER: A

#### **QUESTION NO: 11**

Which of the following commands can be used to instruct the init process to switch runlevels?

(Choose TWO correct answers)

A. telinit

B. initctl

C. init

D. reinit

E. runlevel

ANSWER: A C

# **QUESTION NO: 12**

What does the Filesystem Hierarchy Standard enable? (Select TWO answers)

- A. Software to predict the location of installed files and directories
- B. Software to predict the ownership and access rights of installed files and directories
- C. Users to predict the location of installed files and directories.
- **D.** Users to predict how the filesystem should be formatted according to need.

# ANSWER: A C

# **QUESTION NO: 13**

What RPM command would show you detailed information for a package called openssh-3.6.i386.rpm?

- A. rpm --showinformation openssh-3.6.i386.rpm
- B. rpm --showdetails --package openssh-3.6.i386.rpm
- C. rpm --query --info --package openssh-3.6.i386.rpm
- D. rpm --verify openssh-3.6.i386.rpm

# ANSWER: C

## **QUESTION NO: 14**

Which Debian package system command will list all partially installed packages and suggest how to get them correctly installed?

| Α. | dpkg | -C |  |
|----|------|----|--|
|----|------|----|--|

- B. apt-get -u
- C. dpkg -Dh
- D. dpkg -l

E. apt-get -y

## ANSWER: A

# **QUESTION NO: 15**

Instead of supplying an explicit device in /etc/fstab for mounting, what other options may be used to identify the intended partition? (Select TWO correct answers)

| A. FIND         |  |  |  |
|-----------------|--|--|--|
| <b>B.</b> ID    |  |  |  |
| <b>C.</b> LABEL |  |  |  |
| D. NAME         |  |  |  |
| E. UUID         |  |  |  |
| ANSWER: C E     |  |  |  |